Espace pédagogique de l'académie de Poitiers > Physique - Chimie > S'informer > CRES - CRDT - Laboratoire - Sécurité > C.R.E.S > Matériels et produits fabriqués par le CRES > Expériences en Physique et Chimie > Signaux & ondes

[https://ww2.ac-poitiers.fr/sc\\_phys/spip.php?article748](https://ww2.ac-poitiers.fr/sc_phys/spip.php?article748) - Auteur : C.R.E.S.

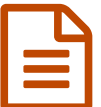

L'effet stroboscopique<br>
L'effet stroboscopique

*Descriptif :*

Matériel proposé par le CRES permettant de réaliser un stroboscope.

*Sommaire :*

- Liste du matériel
- Matériel en situation

Le matériel proposé par le CRES permet de réaliser un stroboscope et de mettre en évidence ce phénomène. Afin de réaliser cette expérience, il faut :

- un Générateur de signaux (non disponible au CRES) ;
- un Amplificateur pour GTBF
- une lampe ;
- un moteur muni d'un disque.

## Liste du matériel

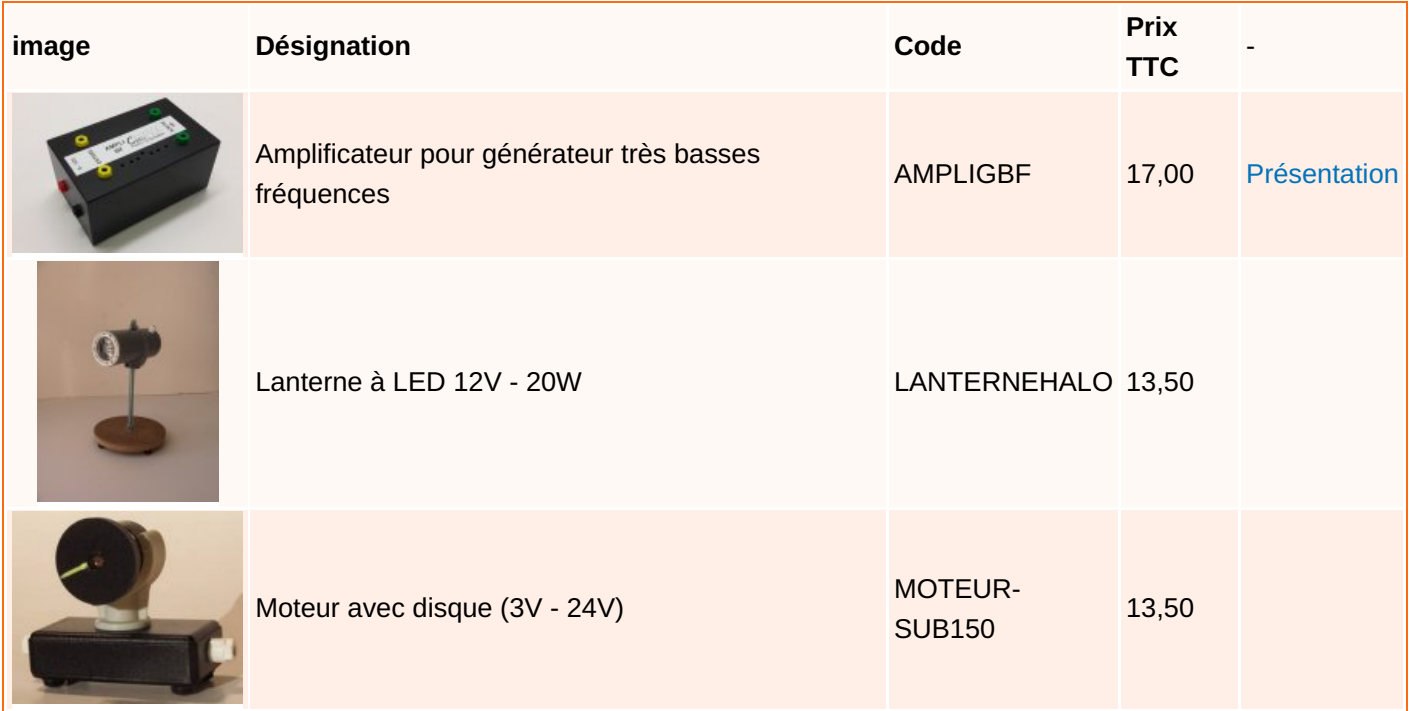

Matériel en situation

Mise en évidence de l'effet stroboscopique : disque tournant

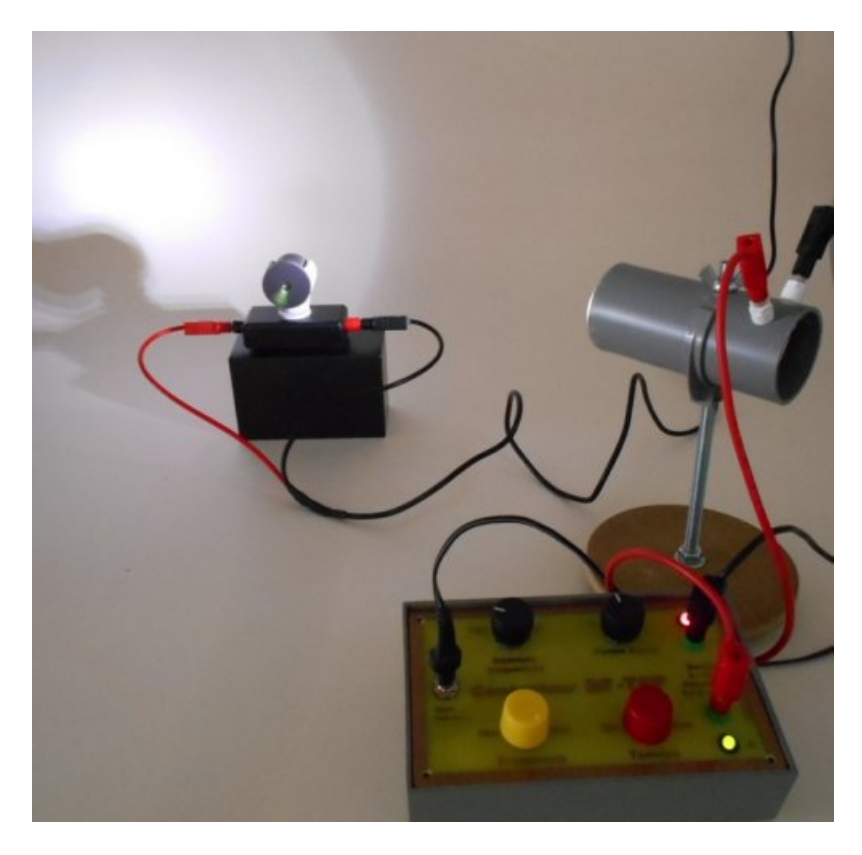

Mise en évidence de l'effet stroboscopique : vidéo

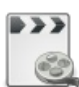

**Vidéo effet stroboscopique (durée 00:44)** [\(MPEG4](https://ww2.ac-poitiers.fr/sc_phys/sites/sc_phys/IMG/mp4/video-strobo2f5d.mp4) de 3.7 Mo) Matériel proposé par le CRES.

Mise en évidence de l'effet stroboscopique : mouvement d'un haut-parleur

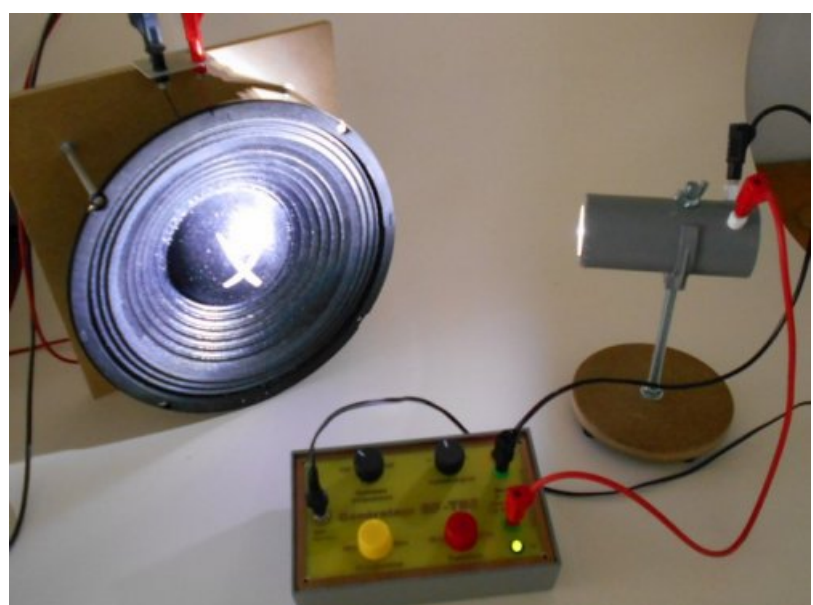

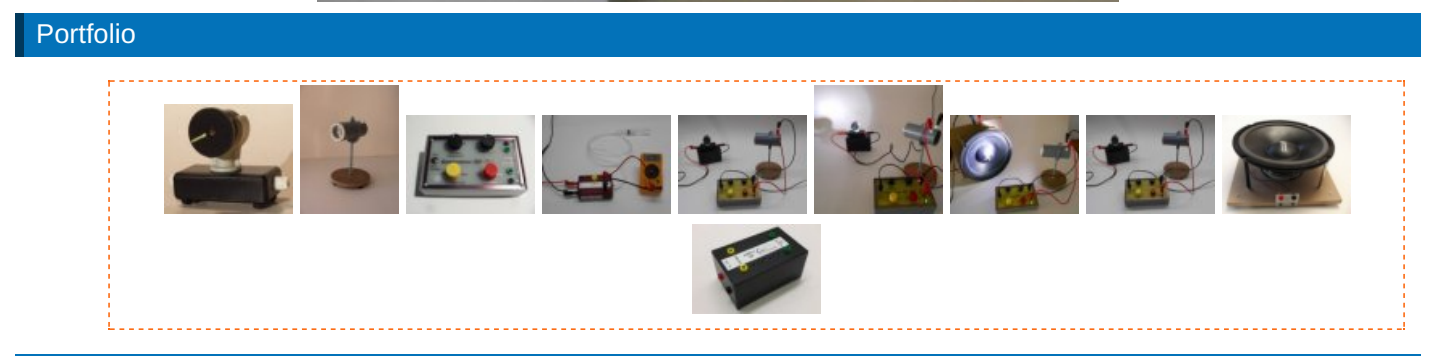

Avertissement : ce document est la reprise au format pdf d'un article proposé sur l'espace pédagogique de l'académie de Poitiers.

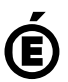